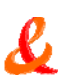

# **pré-requis kit de connexion Business Everywhere v106.1**

Avant d'installer le kit de connexion Business Everywhere, vérifiez que les pré-requis suivants sont remplis.

# Pré-requis génériques

> le kit de connexion Business Everywhere est validé sous PC Windows 2000 SP4 et Windows XP Professionnel SP2 (recommandé)

> processeur 300 MHz minimum (famille Pentium/Celeron, famille AMD K6/Athlon/Duron ou compatible recommandé).

> pour Windows 2000 et XP Professionnel, avoir ouvert une session "**Administrateur**" pour pouvoir installer le kit de connexion. L'utilisation s'effectue en mode Administrateur ou Simple Utilisateur.

> avoir au moins 100 Mo d'espace disque dur libre et 512 Mo de RAM.

> avoir votre identifiant d'accès à votre entreprise (de format user@clientid.fr.op) et un mot de passe. > Avoir désinstallé tout type de client (VPN) IPSec présent sur votre PC.

> si vous avez un Firewall configuré sur votre poste, il doit laisser passer les requêtes DNS, HTTP, HTTPS et permettre l'accès aux ports UDP 500 (isakmp) , protocole IP 50 (ESP) et UDP 4500 (pour la NAT traversal) en entrée.

> avoir copié le fichier de configuration (fichier avec extension ".eac" fourni par votre administrateur) sur le disque dur local de votre poste (les disques amovibles ne sont pas supportés). Ce fichier contient la police de sécurité IPSec nécessaire à l'accès à votre Intranet ainsi que les paramètres d'installation de votre logiciel Business Everywhere.

## Pré-requis "Accès via Hotspot WIFI" :

> s'assurer que le périphérique utilisé est compatible avec le kit de connexion Business Everywhere.

> les cartes de connexion (Mobile PC Card) doivent être enfichées uniquement après installation complète du kit de connexion Business Everywhere.

> pour les autres périphériques, avoir installé les drivers et branché votre périphérique avant de lancer l'installation du kit de connexion Business Everywhere.

> avoir un compte WiFi d'accès aux hotspots Orange fourni par votre administrateur (format "A1B2C3D4")

> avoir un compte Roaming WiFi d'accès aux hotspots des réseaux partenaires fourni par votre administrateur lorsque vous avez souscrit à l'option extension WiFi (format "loginWiFi@clientid.fr.op")

## Pré-requis "Accès via GPRS/EDGE/3G" :

> s'assurer que le périphérique utilisé est compatible avec le kit de connexion Business Everywhere. > les cartes de connexion (Mobile PC Card) doivent être enfichées uniquement après installation complète du kit de connexion Business Everywhere.

> pour les autres périphériques, avoir installé les drivers et branché votre périphérique avant de lancer l'installation du kit de connexion Business Everywhere.

> avoir une carte USIM fournie par votre administrateur.

## Pré-requis "Accès via téléphone" :

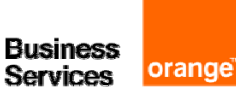

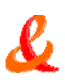

> avoir installé et branché un modem RTC/RNIS.

#### Pré-requis "Accès via WiFi à la maison" :

> s'assurer que le périphérique (borne WiFi) utilisé est compatible avec le kit de connexion Business Everywhere.

> avoir installé et vérifié le bon fonctionnement de l'accès Internet ADSL ainsi que la configuration de votre borne WiFi.

> avoir la clé WEP de votre borne WiFi.

#### Pré-requis "Accès via ADSL à la maison" :

> s'assurer que le périphérique utilisé est compatible avec le kit de connexion Business Everywhere. > avoir installé et vérifié le bon fonctionnement de l'accès Internet ADSL.

- > avoir installé votre modem ADSL sur votre poste.
- > avoir le compte de connexion ADSL Internet.

## Pré-requis "Accès via Internet" :

> avoir ouvert une connexion Internet avant d'utiliser le kit de connexion Business Everywhere.

#### Pré-requis "Modem Icon USB" :

> vérifier que le PC nomade fonctionne sous Microsoft Windows XP Professionnel.

## Pré-requis "Personal Firewall" :

> avoir désinstallé tous les autres Firewalls personnels.

> le fichier de configuration fourni par votre administrateur et contenant la police IPSec doit avoir une extension ".eac".

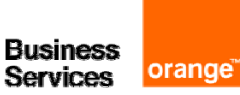